## SAP ABAP table ERTPINTERFACE {RTP Interface (Header Data)}

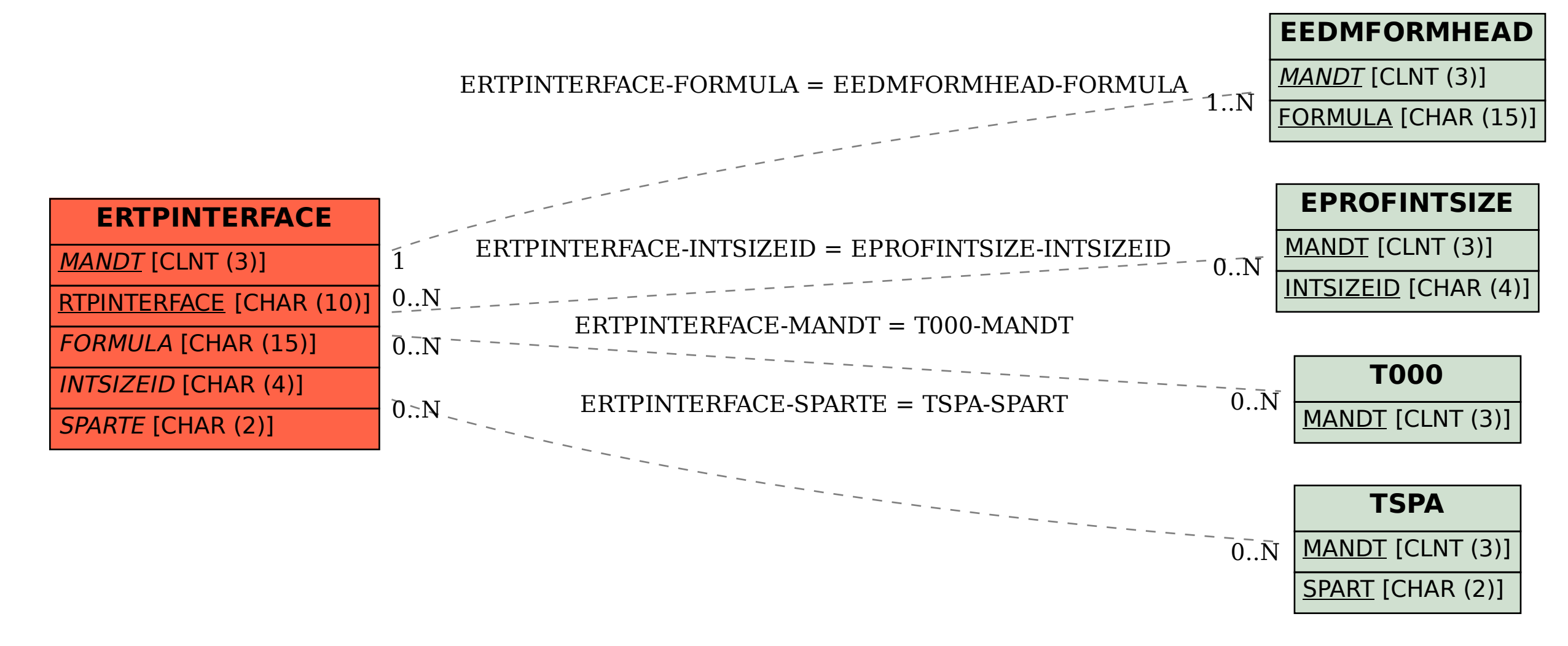